### Camcode Laser Marking Materials - Settings Guide

The following information provides guidelines to help achieve consistent and high quality marks on DuraBlack®, AlumaMark® Natural, AlumaMark BlackPLUS™ and Stainless Steel.

Optimal marking results are based on a combination of the power and speed settings. The goal is to achieve a high contrast and consistent mark. Too much power delivered at the point of contact will typically "bleed" the image. Too little power will result in a dark brown/streaky mark

Expect some trial and error in order to achieve an optimal mark.

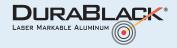

#### **CO<sub>2</sub> Laser Starting Point**

- Make sure sheet is lying flat during the lasing process.
- **Speed** between 60-80%. Some dwell time is needed to create a good mark.
- Power about 15-20 watts (50watt laser should be set at about 35%)
- **DPI** set at 600dpi or higher
- **PPI** set as high as possible (at least 1000).

Note - After marking, clean DuraBlack with soapy water to eliminate the blotchy appearance.

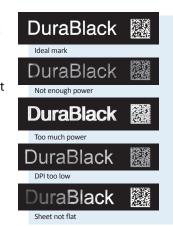

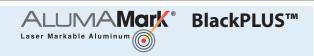

### **YAG/Fiber Laser Starting Point**

- Make sure sheet is lying flat during the lasing process.
- **Speed** between 20-30%. Some dwell time is needed to create a good mark.
- Power about 50 watts (50watt laser should be set at about 100%)
- DPI set at 600dpi or higher
- **PPI** set as high as possible (at least 1000).
- Wavelength 80,000 Hz

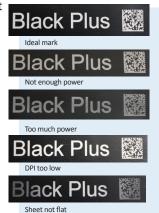

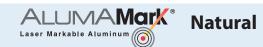

## CO<sub>2</sub> Laser Starting Point

- Make sure sheet is lying flat during the lasing process.
- **Speed** between 60-80%. Some dwell time is needed to create a good mark.
- Power about 5-10 watts (50watt laser should be set at about 15%)
- **DPI** set at 600dpi or higher
- **PPI** set as high as possible (at least 1000).

Note - Lowering the bed of the laser about 1/8" (0.125") may help to achieve a more consistent and black mark.

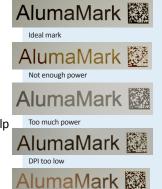

# **Satinless Steel**

### **CO<sub>2</sub> Laser Starting Point**

- Make sure sheet is lying flat during the lasing process.
- **Speed** between 30-40%. Some dwell time is needed to create a good mark.
- Power about 35-40 watts (50watt laser should be set at about 70%)
- **DPI** set at 600dpi or higher
- **PPI** set as high as possible (at least 1000).

Note - After marking, soapy water will help to wash off excess coating.

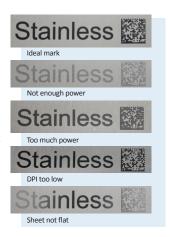

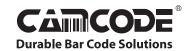